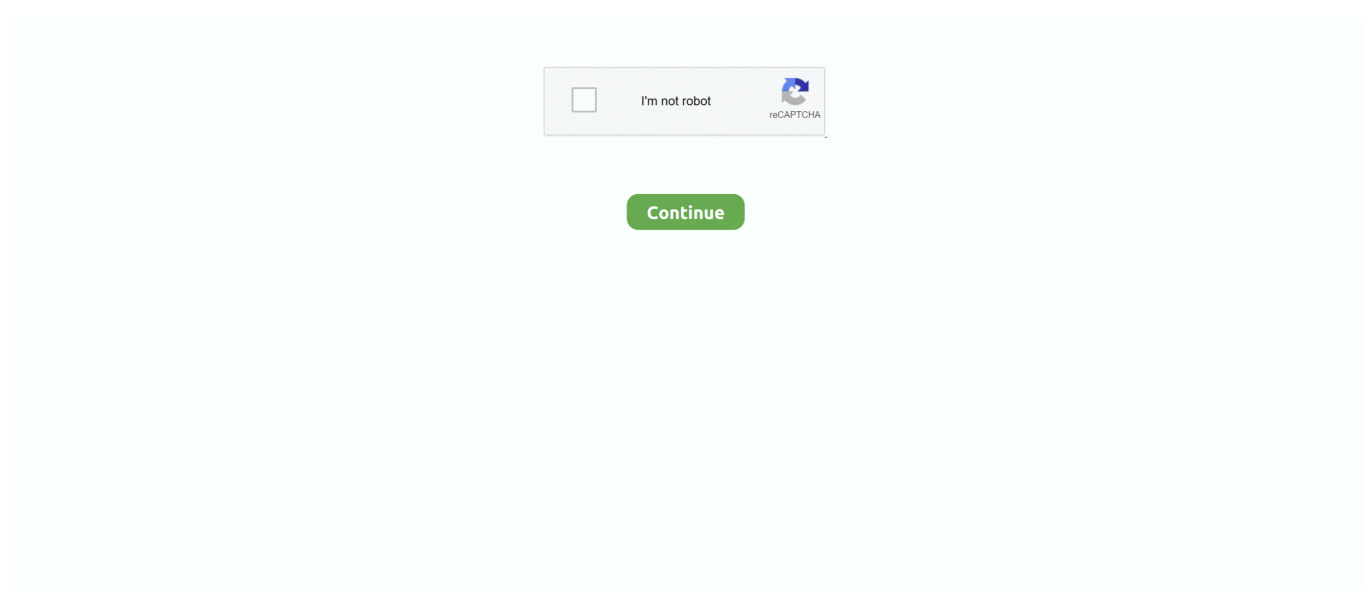

## **Download To Do List For Mac**

e10c415e6f

**[Storyboard That For Mac](https://storyboard-that-for-mac-80.peatix.com/view)** [Classic Mac Software Download](https://hub.docker.com/r/subtocedi/classic-mac-software-download) [Third Party Defragmenter Vista](https://compmigsignlog.diarynote.jp/202104111543176837/) [how can i paste urls into hyperlinks in word for mac](https://kinacryl.wixsite.com/retituri/post/how-can-i-paste-urls-into-hyperlinks-in-word-for-mac) [Canon Pixma G1010 Driver For Mac](http://ketaeruma.tistory.com/21) [Spyder3elite For Mac](https://nephnigilzau.over-blog.com/2021/04/Spyder3elite-For-Mac.html) [tape reading 101 course download](https://plurboxderwbel.weebly.com/uploads/1/3/6/6/136644282/tape-reading-101-course-download.pdf) [Daisy 1894 Repair Manual](https://confsirsaddchlor19.wixsite.com/psenebcalvo/post/daisy-1894-repair-manual) [Free Video Surveillance Software For Mac](https://amazing-davinci-97c182.netlify.app/Free-Video-Surveillance-Software-For-Mac) [Paintbrush For Mac Free Download](https://peaceful-feynman-f5044e.netlify.app/Paintbrush-For-Mac-Free-Download)